## Step by Step Guide to Enable Sticky Keys

M a c

## **Sticky Keys allows simultaneous key presses to be performed sequentially**

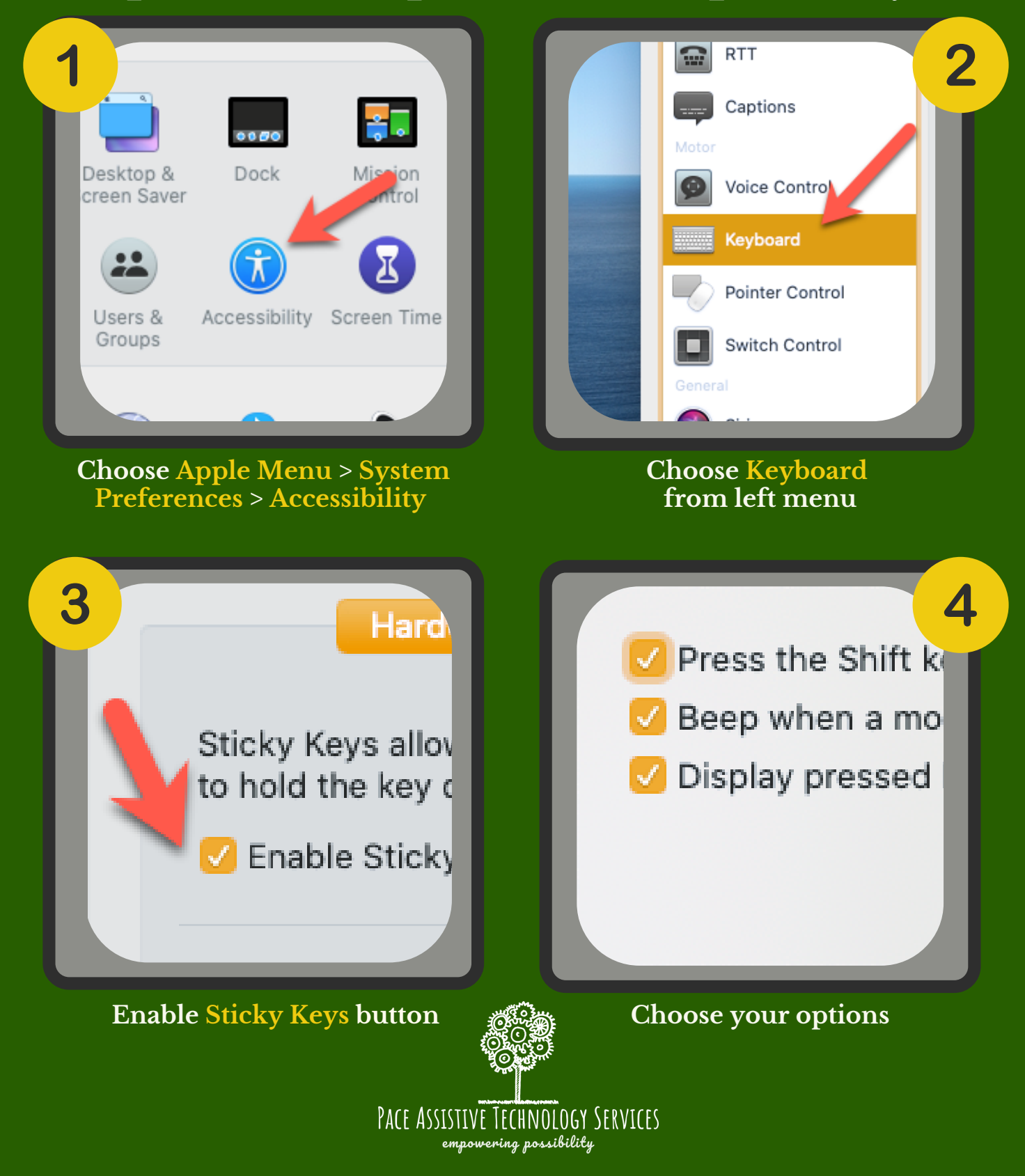